# Experimental pLATEX 2*ε*

Japanese T<sub>F</sub>X Development Community

September 3, 2016

注意:これは Experimental な pLAT<sub>E</sub>X 2<sub>6</sub>、すなわち unstable な実験的 pLAT<sub>E</sub>X コー ドを提供するパッケージです。

# **1** このパッケージの目的

コードの不用意な改変は即エンバグにつながり、利用者の多い pLATEX や upLATEX では特に影響が大きいと思われます。その一方で、unstable なものもなるべく手軽 にテストして頂きたいとも考えます。

このパッケージ exppl2e.sty は、カーネル (stable) に将来含めることを想定した unstable な実験的コードを配布することを目的に作成しました。テストをよろしく お願いします。

# **2** 実験的コードの読みこみかた

デフォルトの配布では、実験的なコードは無効化されています。実験的な pLAT<sub>F</sub>X 2<sub> $\varepsilon$ </sub> を試したい場合は、以下のいずれかの方法を使います:

#### **2.1** 少しだけ試してみたい場合

パッケージ exppl2e.sty を読み込みます。ただし、\usepackage 命令を使うので はなく、文書クラスより前に読み込んでおくのが無難です。

\RequirePackage{exppl2e} \documentclass{article}

#### **2.2** 常に実験的コードを使用したい場合

このパッケージと一緒にインストールされる新しい pLATEX は、お使いの platex な どのプログラムが見つけることのできる場所(簡単なのはカレントディレクトリ、あ るいは\$TEXMFLOCAL/tex 以下の適切な場所)に platex.cfg というファイルがあれ ば、起動時にそれを読み込みます。この機能を利用すると、以下の内容の platex.cfg を用意しておくだけで、自動的に毎回 exppl2e.sty が読み込まれます。

\RequirePackage{exppl2e}

# このドキュメントについて

コミュニティ版 pLATFX が配布するほかの sty ファイルとは異なり、実質的には expp12e.sty は dtx ファイルと同等です。すなわち、コードと一緒に dtx 互換ド キュメントが含まれています。このドキュメントを組版するには

# platex exppl2e.sty

を実行します。

# コード

ここから pLATEX 2*ε* の experimental コード本体です。

# **5 PDF** のブックマークとアクセント文字

#### \pltx@isletter

```
1 \vertplatexrelease\vertPlIncludeInRelease{????/??}{\pltx@isletter}<br>2 {platexrelease} {Support PD1 encoding}%
                                   2 ⟨platexrelease⟩ {Support PD1 encoding}%
3 ⟨∗pldefs | platexrelease⟩
4 \def\pltx@mark{\pltx@mark@}
5 \let\pltx@scanstop\relax
6 \long\def\pltx@cond#1\fi{%
7 #1\expandafter\@firstoftwo\else\expandafter\@secondoftwo\fi}
8 \def\pltx@pdfencA{PD1}
9 \def\pltx@composite@chkenc{%
10 \ifx\pltx@pdfencA\f@encoding
11 \expandafter\@firstoftwo
12 \else
13 \expandafter\@secondoftwo
14 \{f_i\}15 \long\def\pltx@isletter#1{%
16 \expandafter\pltx@isletter@i#1\pltx@scanstop}
17 \long\def\pltx@isletter@i#1\pltx@scanstop{%
18 \pltx@cond\ifx\pltx@mark#1\pltx@mark\fi{\@firstoftwo}%
19 {\pltx@isletter@ii\pltx@scanstop#1\pltx@scanstop{}#1\pltx@mark}}
20 \long\def\pltx@isletter@ii#1\pltx@scanstop#{%
21 \pltx@cond\ifx\pltx@mark#1\pltx@mark\fi%
22 {\pltx@isletter@iii}{\pltx@isletter@iv}}
23 \long\def\pltx@isletter@iii#1\pltx@mark{\@secondoftwo}
```

```
24 \long\def\pltx@isletter@iv#1#2#3\pltx@mark{%
25 \pltx@cond\ifx\pltx@mark#3\pltx@mark\fi{%
26 \pltx@cond{\ifnum0\ifcat A\noexpand#21\fi\ifcat=\noexpand#21\fi>\z@}\fi
27 {\@firstoftwo}{\pltx@composite@chkenc}%
28 }{\pltx@composite@chkenc}}
29 ⟨/pldefs | platexrelease⟩
30 ⟨platexrelease⟩\plEndIncludeInRelease
31 \theta /platexrelease /\plIncludeInRelease {2016/06/10} {\pltx@isletter} 32 {platexrelease}
                                          32 ⟨platexrelease⟩ {Added \pltx@isletter}%
33 ⟨platexrelease⟩\def\pltx@mark{\pltx@mark@}
34 ⟨platexrelease⟩\let\pltx@scanstop\relax
35 ⟨platexrelease⟩\long\def\pltx@cond#1\fi{%
36 ⟨platexrelease⟩ #1\expandafter\@firstoftwo\else\expandafter\@secondoftwo\fi}
37 ⟨platexrelease⟩\long\def\pltx@isletter#1{%
38 ⟨platexrelease⟩ \expandafter\pltx@isletter@i#1\pltx@scanstop}
39 ⟨platexrelease⟩\long\def\pltx@isletter@i#1\pltx@scanstop{%
40 (platexrelease) \pltx@cond\ifx\pltx@mark#1\pltx@mark\fi{\@firstoftwo}%<br>41 (platexrelease) {\pltx@isletter@ii\pltx@scanstop#1\pltx@scanstop{}#1
                       {\pltx@isletter@ii\pltx@scanstop#1\pltx@scanstop{}#1\pltx@mark}}
42 ⟨platexrelease⟩\long\def\pltx@isletter@ii#1\pltx@scanstop#{%
43 (platexrelease) \pltx@cond\ifx\pltx@mark#1\pltx@mark\fi%<br>44 (platexrelease) {\pltx@isletter@iii}{\pltx@isletter@iv
                       44 ⟨platexrelease⟩ {\pltx@isletter@iii}{\pltx@isletter@iv}}
45 ⟨platexrelease⟩\long\def\pltx@isletter@iii#1\pltx@mark{\@secondoftwo}
46 ⟨platexrelease⟩\long\def\pltx@isletter@iv#1#2#3\pltx@mark{%
47 (platexrelease) \pltx@cond\ifx\pltx@mark#3\pltx@mark\fi{%<br>48 (platexrelease) \pltx@cond{\ifnum0\ifcat A\noexpand#21\:
48 \platexrelease \pltx@cond{\ifnum0\ifcat A\noexpand#21\fi\ifcat=\noexpand#21\fi>\z@}\fi<br>49 \platexrelease {\@firstoftwo}{\@secondoftwo}%
                          49 ⟨platexrelease⟩ {\@firstoftwo}{\@secondoftwo}%
50 ⟨platexrelease⟩ }{\@secondoftwo}}
```
*⟨*platexrelease*⟩*\plEndIncludeInRelease

\@text@composite@x

- 52  $\theta$ )  $\theta$  *{Platexrelease}*  $\theta$ }  $\theta$  *{Fix for non-zero baselineshift}* 
	- *⟨*platexrelease*⟩* {Fix for non-zero baselineshift}%
- *⟨∗*pldefs *|* platexrelease*⟩*
- \def\@text@composite@x#1#2{%
- \ifx#1\relax
- #2%
- \else\pltx@isletter{#1}{#1}{%
- \begingroup
- \setbox\z@\hbox\bgroup%
- \ybaselineshift\z@\tbaselineshift\z@
- #1%
- \g@tlastchart@\@tempcntb
- \xdef\pltx@composite@temp{\noexpand\@tempcntb=\the\@tempcntb\relax}%
- \aftergroup\pltx@composite@temp
- \egroup
- \ifnum\@tempcntb<\z@
- \@tempdima=\iftdir
- \ifmdir
- \ifmmode\tbaselineshift\else\ybaselineshift\fi

```
72 \tbaselineshift
73 \overline{\phantom{a}} \overline{\phantom{a}}74 \else
75 \ybaselineshift
76 \forallfi
77 \@tempcntb=\@cclvi
78 \else\@tempdima=\z@
79 \overline{\ } \overline{\ } \fi
アクセントが付く「本体の文字」が欧文文字と推測される場合には、一旦数式モー
ドに入ることによって \xkanjiskip が前後に入るようにします。必要なら、数式
モードの前後に \null を補って \xkanjiskip の挿入を抑制します。
80 \ifnum\@tempcntb<\@cclvi
81 \ifnum\@tempcntb>\m@ne\ifnum\@tempcntb<\@cclvi
82 \ifodd\xspcode\@tempcntb\else\leavevmode\hbox{}\fi
83 \fi\fi
84 \begingroup\mathsurround\z@$%
85 \ifx\textbaselineshiftfactor\@undefined\else
86 \textbaselineshiftfactor\z@\fi
87 \box\z@
88 $\endgroup%
89 \ifnum\@tempcntb>\m@ne\ifnum\@tempcntb<\@cclvi
90 \ifnum\xspcode\@tempcntb<2\hbox{}\fi
91 \ifmmode \text{if} \text{if } i \text{ } \fi92 \else
93 \ifdim\@tempdima=\z@{\ybaselineshift\z@\tbaselineshift\z@#1}%
94 \else\lower\@tempdima\box\z@\fi
95 \forallfi
96 \endgroup}%
97 \fi
98 }
99 ⟨/pldefs | platexrelease⟩
100 ⟨platexrelease⟩\plEndIncludeInRelease
```
### **6** 脚注の合印直後での改行を許可

pLATEX 2*ε* カーネル (2016/09/03) に導入したため削除。

#### **7** 支柱

 $71$  \else

#### **7.0.1** 支柱

行間の調整などに用いる支柱です。支柱のもととなるボックスの大きさは、フォン トサイズが変更されるたびに、\set@fontsize コマンドによって変化します。

フォントサイズが変更されたときに、\set@fontsize コマンドで更新されます。 従来、横組ボックス用の支柱は \strutbox で、高さと深さが 7 対 3 となってい ました。これは pIATFX 単体では問題になりませんでしたが、海外製の IATFX パッ ケージを縦組で使用した場合に、意図しない幅や高さが取得されることがありまし た。この不都合を回避するため、コミュニティ版 pLATEX では次の方法をとります。

- *•* \ystrutbox(新設):高さと深さが 7 <sup>対</sup> 3 の横組ボックス用の支柱
- *•* \tstrutbox:高さと深さが 5 <sup>対</sup> 5 の縦組ボックス用の支柱
- *•* \zstrutbox:高さと深さが 7 <sup>対</sup> 3 の縦組ボックス用の支柱
- *•* \strutbox(仕様変更):縦横のディレクションに応じて \tstrutbox または \ystrutbox に展開されるマクロ

すなわち、従来の pLATFX における \strutbox と同じ挙動を示すのが、新設された \ystrutbox ということになります。

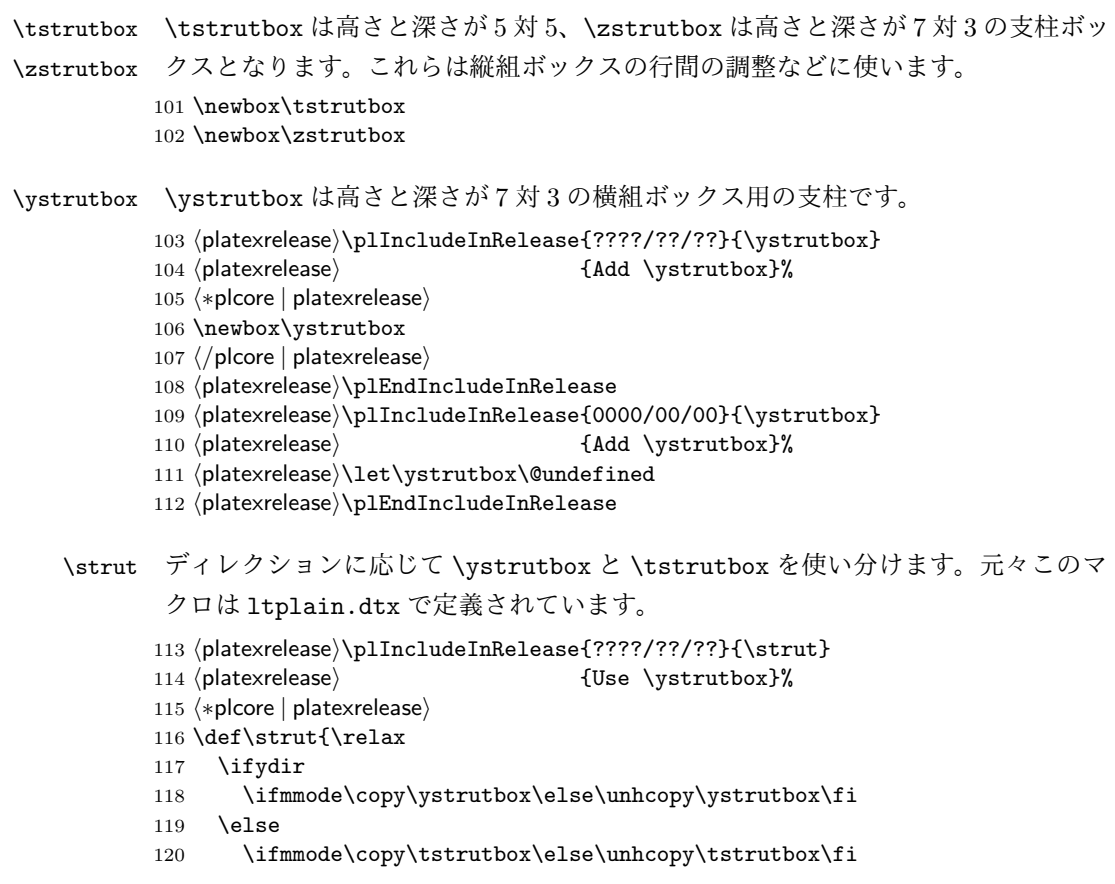

```
121 \fi}
                122 ⟨/plcore | platexrelease⟩
                123 ⟨platexrelease⟩\plEndIncludeInRelease
                124 (platexrelease)\plIncludeInRelease{0000/00/00}{\strut}<br>125 (platexrelease) {Use \ystrutbox}%
                                                       125 ⟨platexrelease⟩ {Use \ystrutbox}%
                126 (platexrelease)\def\strut{\relax
                127 \langleplatexrelease \ifydir<br>128 \langleplatexrelease \ifmmo
                                   \ifmmode\copy\strutbox\else\unhcopy\strutbox\fi<br>\else
                129 \langleplatexrelease\rangle<br>130 \langleplatexrelease\rangle\ifmmode\copy\tstrutbox\else\unhcopy\tstrutbox\fi
                131 (platexrelease) \fi}
                132 ⟨platexrelease⟩\plEndIncludeInRelease
      \tstrut
      \zstrut 133 \def\tstrut{\relax\hbox{\tate
                134 \ifmmode\copy\tstrutbox\else\unhcopy\tstrutbox\fi}}
                135 \def\zstrut{\relax\hbox{\tate
                136 \ifmmode\copy\zstrutbox\else\unhcopy\zstrutbox\fi}}
      \ystrut
                137 (platexrelease) \plIncludeInRelease{????/??}{\ystrut}<br>138 (platexrelease) {Add \ystrut}138 ⟨platexrelease⟩ {Add \ystrut}%
                139 ⟨∗plcore | platexrelease⟩
                140 \def\ystrut{\relax\hbox{\yoko
                141 \ifmmode\copy\ystrutbox\else\unhcopy\ystrutbox\fi}}
                142 ⟨/plcore | platexrelease⟩
                143 ⟨platexrelease⟩\plEndIncludeInRelease
                144 (platexrelease) \plIncludeInRelease{0000/00/00}{\pstrut}<br>145 (platexrelease) {Add \pstrut}%
                145 (platexrelease)
                146 ⟨platexrelease⟩\let\ystrut\@undefined
                147 ⟨platexrelease⟩\plEndIncludeInRelease
\set@fontsize \fontsize コマンドの内部形式です。ベースラインの設定と、支柱の設定を行ない
                 ます。
                148 \def\set@fontsize#1#2#3{%
                149 \@defaultunits\@tempdimb#2pt\relax\@nnil
                150 \edef\f@size{\strip@pt\@tempdimb}%
                151 \@defaultunits\@tempskipa#3pt\relax\@nnil
                152 \edef\f@baselineskip{\the\@tempskipa}%
                153 \edef\f@linespread{#1}%
                154 \let\baselinestretch\f@linespread
                155 \def\size@update{%
                156 \baselineskip\f@baselineskip\relax
                157 \baselineskip\f@linespread\baselineskip
                158 \normalbaselineskip\baselineskip
                 ここで、ベースラインシフトの調整と支柱を組み立てます。
```

```
159 \adjustbaseline
```
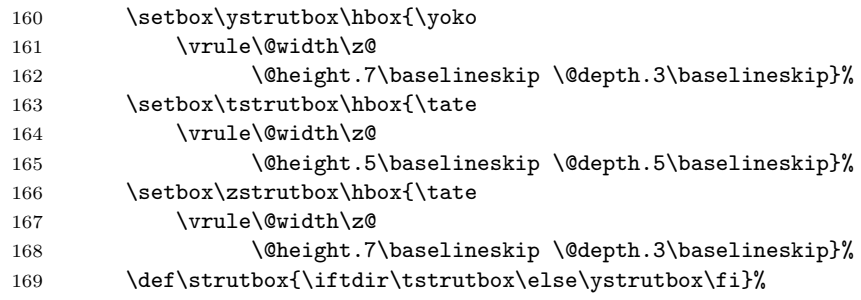

フォントサイズとベースラインに関する診断情報を出力します。

<sup>170</sup> *⟨∗*trace*⟩* 171 % \ifnum \tracingfonts>\tw@<br>172 % \ifx\f@linespread\@empty 172 %  $\it \ifx\f@linespread\@empty$ <br>173 %  $\it \let\reserved@a\@empty$ \let\reserved@a\@empty 174 % \else 175 % \def\reserved@a{\f@linespread x}% 176  $%$  \fi 177 % \@font@info{Changing size to\space 178 % \f@size/\reserved@a \f@baselineskip}%<br>179 % \aftergroup\type@restoreinfo  $\verb|\aftergroup\type@restoreinfo|$ 180  $\%$ <sup>181</sup> *⟨/*trace*⟩* \let\size@update\relax}}